## **CHAPTER V**

## **CONCLUSION AND SUGGESTION**

This chapter presents the conclusion of the research findings that had been discussed in the previous chapter and also suggestions for English teacher, students, and other researchers.

## A. CONCLUSION

The researcher wants to present the conclusion based on data analysis of research at SMA Swasta Nurul Islam Indonesia. The conclusion is drawn as the following: there were nine steps on how to use Moodle that were used by the English teacher at the eleventh grade of SMA Swasta Nurul Islam Indonesia. There are: Teacher Sign Up, students Sign Up, Give Materials with Courses, Posting Comments/Opinions in Forum Discussion, Working with Quiz, and Give Grades. There are many features and activities in Moodle to support the teaching and learning process. They are dashboard, file management, progress tracking, multimedia integration, peer assessments, and inline feedback. The following activities in Moodle are assignment, chats, choice, quiz, database, forum, external tool, feedback, glossary, lessons, scam package, survey, wifi, and workshops.

## **B. SUGGESTION**

Based on the research that has been conducted, the researcher would like to give several suggestions for the teaching and learning improvments in the classroom. First, it is suggested for the teachers to check the computer laboratory connections and networks. Second, for the students, should pay attention to the teachers to keep up information from teachers regarding tasks and materials sent in Moodle. The students also should remember their Moodle accounts and passwords it is to anticipate them from being forgotten. And the last, for other researchers who will conduct similar research, this study is expected to help and to give more information about the use of Moodle in teaching procedure text.

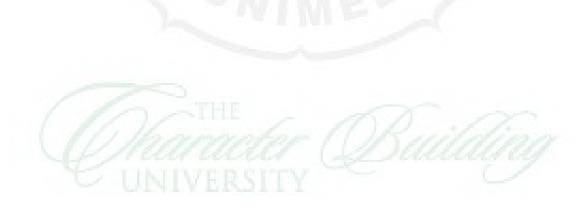